# **Application: gvSIG desktop - gvSIG bugs #2272**

## **Tabla geoproceso curvas de nivel**

01/31/2014 02:08 PM - Álvaro Anguix

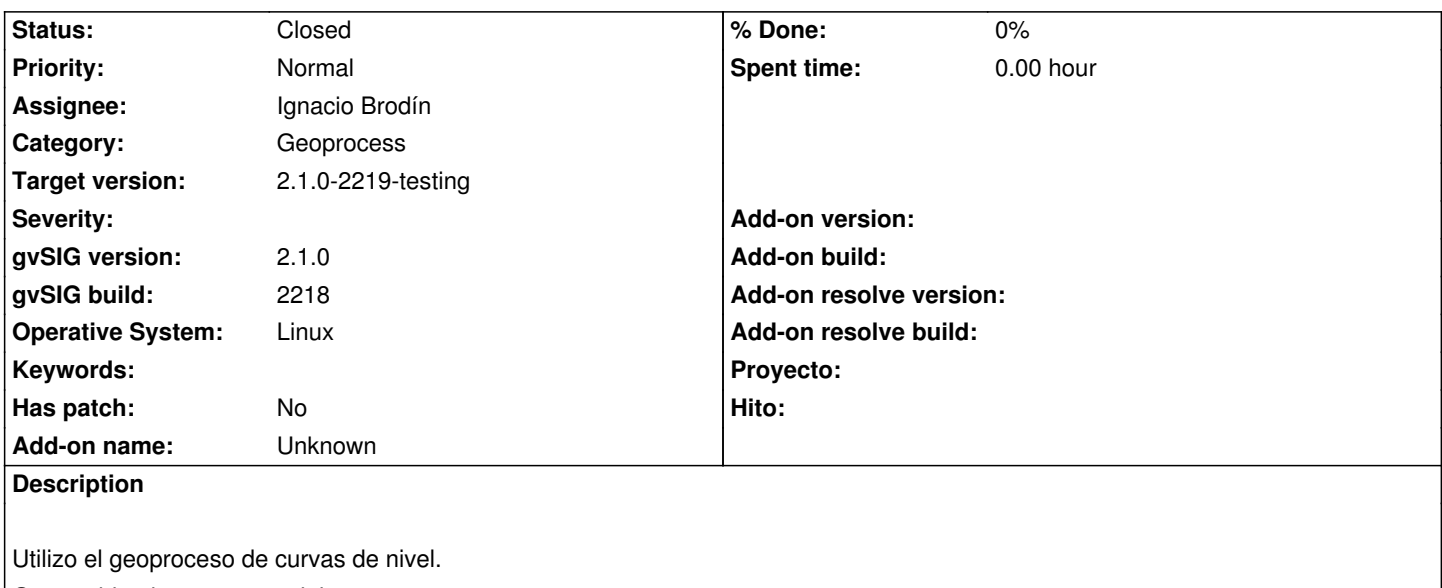

Genera bien la capa vectorial.

Al abrir la tabla, el campo que indica la cota se denomina "home/alvar", lo cual es un poco raro.

Se aconseja un nombre de campo "elevation" o similar.

#### **History**

## **#1 - 02/04/2014 04:50 PM - Ignacio Brodín**

*- Status changed from New to Fixed*

gvsig-toolbox:r16

### **#2 - 02/20/2014 11:22 PM - Álvaro Anguix**

*- Status changed from Fixed to Closed*